## **Programmiertechnik IKA 9/13 – Übungsblatt 09.04.2014**

## **Aufgabe 1 (Aufzählungstyp enum):**

Erstellen Sie einen Aufzählungstyp für die Erscheinungsweise einer Zeitschrift:

- TAEGLICH.
- WOECHENTLICH,
- ZWEI WOECHENTLICH,
- MONATLICH,
- ZWEI\_MONATLICH

Schreiben Sie eine Funktion **toString**, um die Erscheinungsweise einer Zeitschrift als Text am Bildschirm ausgeben zu können. Die Funktion nimmt einen Zahlenwert aus der Aufzählung entgegen und gibt eine passende Zeichenkette zurück. Schreiben Sie eine geeignete Testfunktion (main) dazu.

## **Aufgabe 2 (Strukturen struct):**

Erstellen Sie eine Struktur **Zeitschrift**, die folgende Daten aufnehmen kann:

- Titel der Zeitschrift
- Verlag
- Erscheinungsweise (siehe Aufgabe 1)
- Einzelpreis in EUR
- Abo-Preis in EUR

Deklarieren und initialisieren Sie eine einzelne Zeitschrift und schreiben Sie eine Funktion, die alle erfassten Daten zu dieser Zeitschrift am Bildschirm ausgibt, zum Beispiel so:

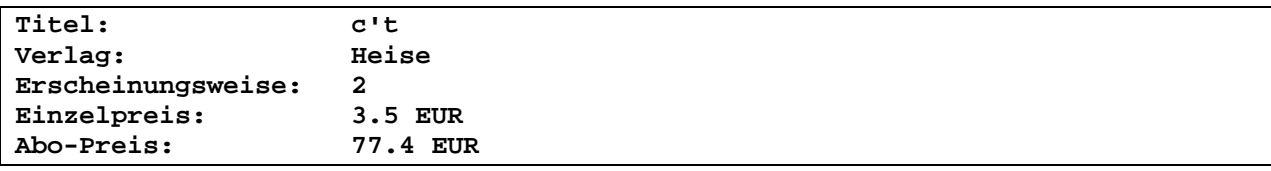

Schreiben Sie eine geeignete Testfunktion (main) dazu.

## **Aufgabe 3 (Zusammenfassung Hauptprogramm):**

Fügen Sie nun Ihre beiden Programme zu einem neuen Hauptprogramm zusammen:

- Deklarieren und initialisieren Sie ein Array für 5 Zeitschriften mit obiger Struktur.
- Im Hauptprogramm sollen in einer Schleife alle 5 Zeitschriftentitel als Liste dargestellt werden.
- Der Benutzer kann nun wählen, zu welcher Zeitschrift er Detail-Daten ansehen möchte. Beispielausgabe:

```
Z E I T S C K R I F T E N:
```

```
------------------------------------------- 
1 c't 
2 Der Spiegel 
3 stereoplay 
4 OBJEKTspektrum 
5 Cinema 
Bitte waehlen Sie eine Zeitschrift aus: 1 
Titel: c't 
Verlag: Heise 
Erscheinungsweise: zweiwoechentlich 
Einzelpreis: 3.5 EUR 
Abo-Preis: 77.4 EUR 
Drücken Sie eine beliebige Taste . . .
```